## 吹田東高校 46期生 2年生進路だより No.15

~春休みこそ基礎を固めよう~ 2021.3.9

## ☆ 学年末考杳終了から12日経過

この 12 日間、自分の志望する進路に向けて準備をしてきましたか。計画どおりにやっていく 力も身に着けていきましょう。あとで後悔しないように、今からできることを着実にやっていくこ とです。また、オープンスクールに行くことも計画してみてください。

## ☆ 模試の結果返却

3 月 2 日に行われた河合塾の講演でも強調されていたように、この模試を十分に活用して ほしいと思います。結果を見てそれで終わり、ということのないようにしましょう。

模試受験後は、自分の弱点に気付き、補強することが、一番大事なことです。講演の中で、 模試を有効活用しよう、という話がありましたね。覚えていますか?

- 1. 模試を受験した日に配布した「学習の手引き」(解答・解説集)をもう一度し っかり読む。
- 2. 本日配付した「ANTENNA」を熟読する。
- 3. 成績表を確認する。自分の弱点分野を把握し、できなかった問題はもう一度 やり直す。できなかった問題をノートに貼り付けて、自分だけのオリジナル問 題集をつくってみることもお勧めです。
- 4. 模試ナビを活用する・・・スマートフォンやタブレット・パソコン上で全統模試 の目標設定・自己採点・成績確認・復習ができる河合塾のサービスです。 復習時には、河合塾講師によるわかりやすい解説講義動画(一部科目除く) を見ることもできます。

 $\sim$  5.  $\sim$  5.  $\sim$ 

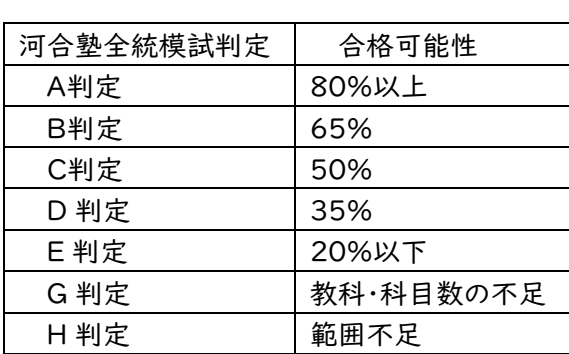

恐らくほとんどの人が E 判定だと 思いますが、ここで志望校のランクを 下げないように。「模試は志望校のラ ンクを下げるためにあるのではない」 と講師の先生も言っておられましたよ。

※ G 判定や H 判定が出た人は、自分の受験科目を確認してください。次回は G や H がでないように注意して受けてください。

また、相変わらず、マークミスをしている人がいます。名前を書いていない、クラス番号が違う など、おそらく、解答もマークミスで点数を落としている人がいると思われます。マークミスは防 ごうと思えば防げるミスです。自分の実力以外のところで、点数を落とさないようにしましょう。